**Omega Adblocker Crack Download [Mac/Win] [2022-Latest]**

# [Download](http://evacdir.com/efforts/iaureth.incarcerated?intricacies=&T21lZ2EgQWRibG9ja2VyT21=&pied=&splinting=&ZG93bmxvYWR8c0Y1T0d4aU5ueDhNVFkxTkRVeU1qRXhNSHg4TWpVNU1IeDhLRTBwSUZkdmNtUndjbVZ6Y3lCYldFMU1VbEJESUZZeUlGQkVSbDA=celiac)

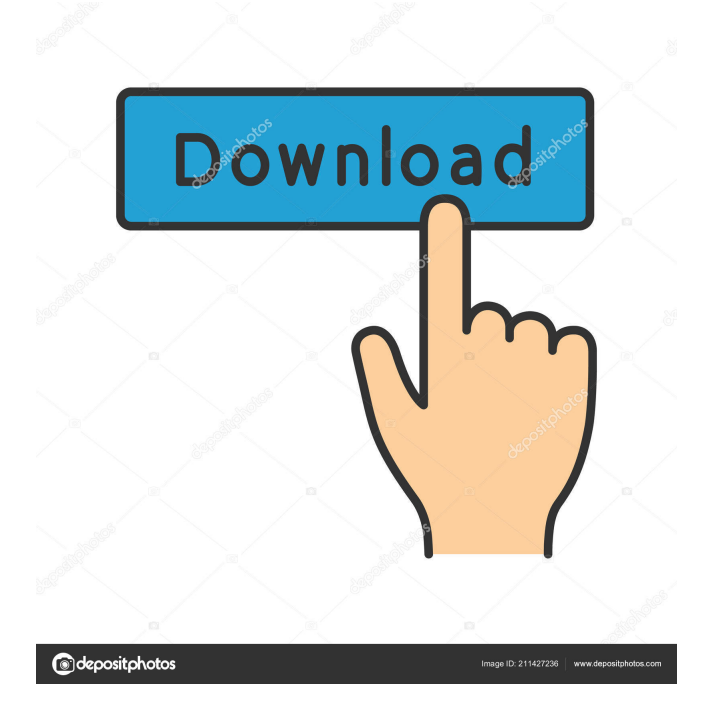

### **Omega Adblocker Crack Free Download**

- Quickly remove or disable the plug-in - Adjusting blocking, adding/removing site-specific rules - Chromecast support - Options being saved and loaded on reloads - Privacy Policy: We don't use any of your information - Support your favorite plug-ins by leaving a review Updated 3/16/17: The developer has updated the extension to work better with Chrome 47 and onwards. You can find the changelog here. Thanks to the developer for his quick reply! It's hard to say when the feature was added. I would guess that it's at least a year ago. However, it still works great, as it was back in September, 2017. What's New in Version 2.4.3: - Adblocker + provides clean and beautiful experience - New Icons for both Chrome and Safari! What's New in Version 2.4: - New Icons for both Chrome and Safari! - iPhone Screenshot Capabilities! - Overlay on Chrome for easier button selection - Reload Plus! - New interface language support - Fixes issues in iPhone Screenshot! - Lots of improvements and bug fixes! Updated 11/24/2017: There's no release notes yet, but I can see from the changelog that there are lots of improvements and bug fixes. iOS: AppCleaner for iOS is a fast, easy and free way to delete junk files, restore from backup, manage app permissions, optimize iPhone storage, clean apps cache, free up space on the iOS device, get the best iPhone storage free up, prevent accidental deletions on iPhone, and find app problems on iPhone and iPad. You can also use AppCleaner to clear all notifications and free space on the iPhone, iPad, and iPod touch. AppCleaner for iOS is the perfect tool for people with no technical skills to manage their iOS device. Furthermore, AppCleaner for iOS is the only professional iOS tool that lets you easily backup, restore, manage apps, iPhone storage and free up space on the iOS device. AppCleaner for iOS can free up at least 300 megabytes of iPhone storage. You can also easily clean junk files and messengers and security threats from the device. What's New in Version 1.3.5: - Supports iPhone 6s Plus and iPhone SE - Fixes the bug that "Cleaning..." option is disabled after

#### **Omega Adblocker For Windows**

Just copy and paste the code from KEYMACRO website into the box below and press "Run" Button. FileZilla Description: FileZilla is a fast, secure, reliable, simple to use FTP client for Windows, Mac OS X and \*nix OSs. The best solution for quick and easy file transfers that don't require a server. Keywords: fzf; ht-ftp; SSH; SFTP; VSFTPD; RTSP; WEBDAV; RADIUS; UPNP; VPN; proxy; bandwidth; speed; maximum; maximum speed; upload; download; sftp; ftp; smtp; mail; imap; pop; qq; yahoo; go; smtp; mail; imap; pop; qq; yahoo; go; smtp; mail; imap; pop; q 77a5ca646e

#### **Omega Adblocker Crack Free Download**

Omega Adblocker is the simplest, yet most powerful ad blocker available. It will block all banners on most websites, and it will save you money in the long run. That's right - 100% FREE. Most Popular Chrome Extensions (And Why You Need Them) In our quest for the perfect Chrome extension, we discovered that there are dozens of amazing ones out there. Some are useful, some are useless. We will give you the list of extensions that we have been using on a daily basis for the past 6+ months. We hope you will find them helpful, but only you can decide whether they meet your needs and desires. The list is not a ranking of best to worst. The Chrome Extensions We Use The Most In our quest for the perfect Chrome extension, we discovered that there are dozens of amazing ones out there. Some are useful, some are useless. We will give you the list of extensions that we have been using on a daily basis for the past 6+ months. We hope you will find them helpful, but only you can decide whether they meet your needs and desires. The list is not a ranking of best to worst. The Chromes We Use The Most In our quest for the perfect Chrome extension, we discovered that there are dozens of amazing ones out there. Some are useful, some are useless. We will give you the list of extensions that we have been using on a daily basis for the past 6+ months. We hope you will find them helpful, but only you can decide whether they meet your needs and desires. The list is not a ranking of best to worst. These Chrome Extensions Will Help You Suffer Less In our quest for the perfect Chrome extension, we discovered that there are dozens of amazing ones out there. Some are useful, some are useless. We will give you the list of extensions that we have been using on a daily basis for the past 6+ months. We hope you will find them helpful, but only you can decide whether they meet your needs and desires. The list is not a ranking of best to worst. The Extensions We Use Daily In our quest for the perfect Chrome extension, we discovered that there are dozens of amazing ones out there. Some are useful, some are useless. We will give you the list of extensions that we have been using on a daily basis for the past 6+ months. We hope you will find them helpful, but only you can decide whether they meet

#### **What's New in the Omega Adblocker?**

★ Block ads on almost every site★ One click block ads★ No Flash support★ Support only Chrome Beta channel: CNETDownload Omega Adblocker for Chrome You are also viewing: Omega Adblocker ... The headline of the tool says a lot about its functionality. The add-on is so simple, that no one is going to find out about it. What's more, it's incredibly easy to use and won't leave a lot of extra functions. Moreover, it will block ads on most sites, all you need to do is to click one button and you'll be good to go. - Omega Adblocker by Pierek | version: 1.1.5 -Beta By clicking on "Install extension" you agree to install the "Omega Adblocker by Pierek" add-on in your browser and the browser extensions. Omega Adblocker (Chrome) Screenshots Omega Adblocker: AdBlocker Omega Adblocker: Easy Ad Blocker Omega Adblocker: About Adblocker Omega Adblocker: Settings Omega Adblocker: About settings Omega Adblocker: Advanced Settings Omega Adblocker: Allow Images Only Omega Adblocker: Allow Images Omega Adblocker: Advertisements Blocked Per Page Omega Adblocker: General Settings Omega Adblocker: General Settings Omega Adblocker: Use Adblocker Button Omega Adblocker: Block All Ads Omega Adblocker: Block all ads Omega Adblocker: Change Page Omega Adblocker: Change Page Omega Adblocker: Change Page Omega Adblocker: Help Omega Adblocker: Uninstall Omega Adblocker: About Omega Adblocker: About Omega Adblocker: Subscribe Omega Adblocker: Settings Omega Adblocker: Settings Omega Adblocker: Allow Images Omega Adblocker: Allow Images Omega Adblocker: Allow Images Omega Adblocker: Allow Images Omega Adblocker: Block All Ads Omega Adblocker: Block All Ads Omega Adblocker: Custom Settings Omega Adblocker: Custom Settings Omega

Adblocker: Stop blocking ads Omega Adblocker: User Data Omega Adblocker: Profile Settings Omega Adblocker: Profile Settings Omega Adblocker: Profile Settings Omega Adblock

## **System Requirements For Omega Adblocker:**

• Windows 7, 8.1 or 10 (64 bit) • 4GB of RAM • NVIDIA graphics card with OpenGL 2.1 drivers • 2GB of disk space. Once you start the game, you'll be greeted with a disclaimer that states: • The game is for distribution on the Steam platform. • The game features online multiplayer. • The game is made for a personal use only. • The game is intended to be used only on its Windows PC platform. • The

<https://buzznewstime.com/access-forbidden-crack-with-key-free-x64/> [https://seecurrents.com/wp-content/uploads/2022/06/Duoserve\\_ScheduFlow.pdf](https://seecurrents.com/wp-content/uploads/2022/06/Duoserve_ScheduFlow.pdf) <http://thanhphocanho.com/math-mastery-crack-activation/> [https://overmarket.pl/wp-content/uploads/2022/06/Home\\_Planet\\_Full\\_Edition.pdf](https://overmarket.pl/wp-content/uploads/2022/06/Home_Planet_Full_Edition.pdf) <http://www.bondbits.com/mood-factory-crack-with-product-key-for-pc/> <https://paulinesafrica.org/?p=72115> <https://cine-africain.com/alasahv/koala-incl-product-key-free-for-windows-2022-new/> <https://bnbeasy.it/?p=2938> <https://72bid.com?password-protected=login>